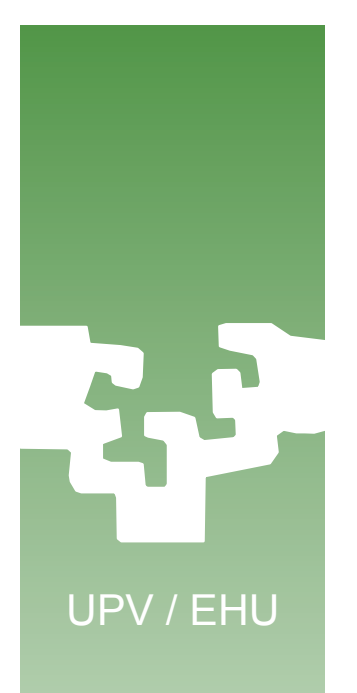

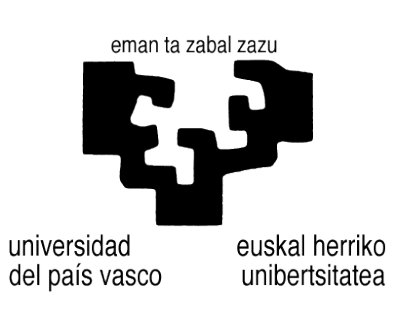

#### **Programación Concurrente en Linux**

# **Llamadas al sistema**

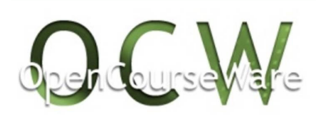

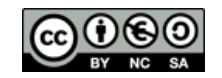

**Alberto Lafuente, Dep. KAT/ATC de la UPV/EHU, bajo Licencia Creative Commons** 1

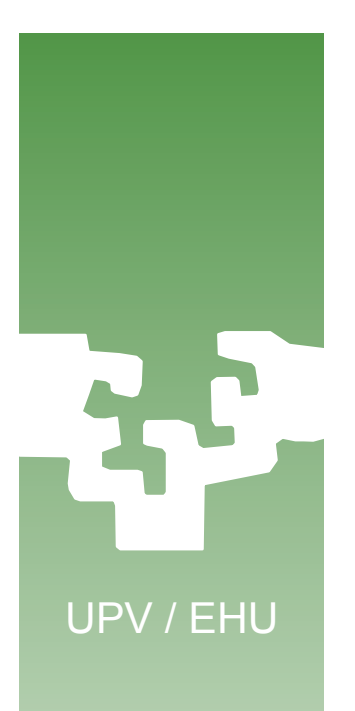

#### Contenido

- 1. Interfaz de llamadas al sistema
- 2. Ejecución de una llamada al sistema

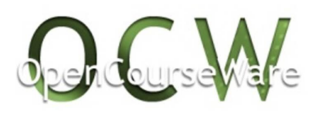

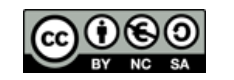

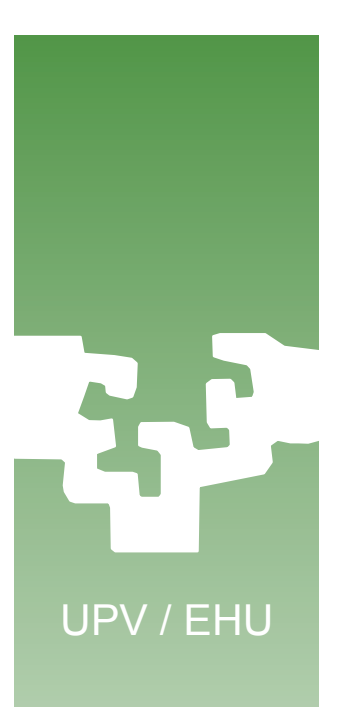

#### 1. Interfaz de llamadas al sistema

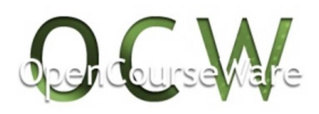

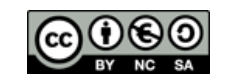

## Interfaz de llamadas al sistema

• Del sistema operativo se espera que:

- controle y gestione adecuadamente el acceso a los dispositivos
- proporcione una interfaz cómoda y unificada para estas operaciones

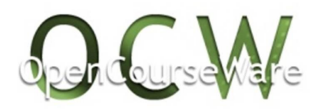

UPV / EHU

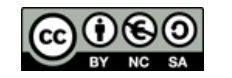

# UPV / EHU

## Interfaz de llamadas al sistema

- Ejemplos de la interfaz que ofrece Linux a las aplicaciones:
	- *open(), close(), read(), write()*
	- *alarm(), pause(), …*
- Estas funciones son *Llamadas al Sistema (System Calls)*
- Son características y definitorias del sistema operativo, Linux en este caso.
	- Se describen en la Sección 2 del *man*.

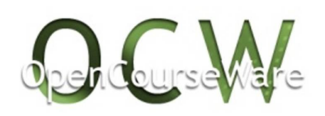

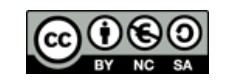

#### El sistema operativo como interfaz para las aplicaciones

UPV / EHU

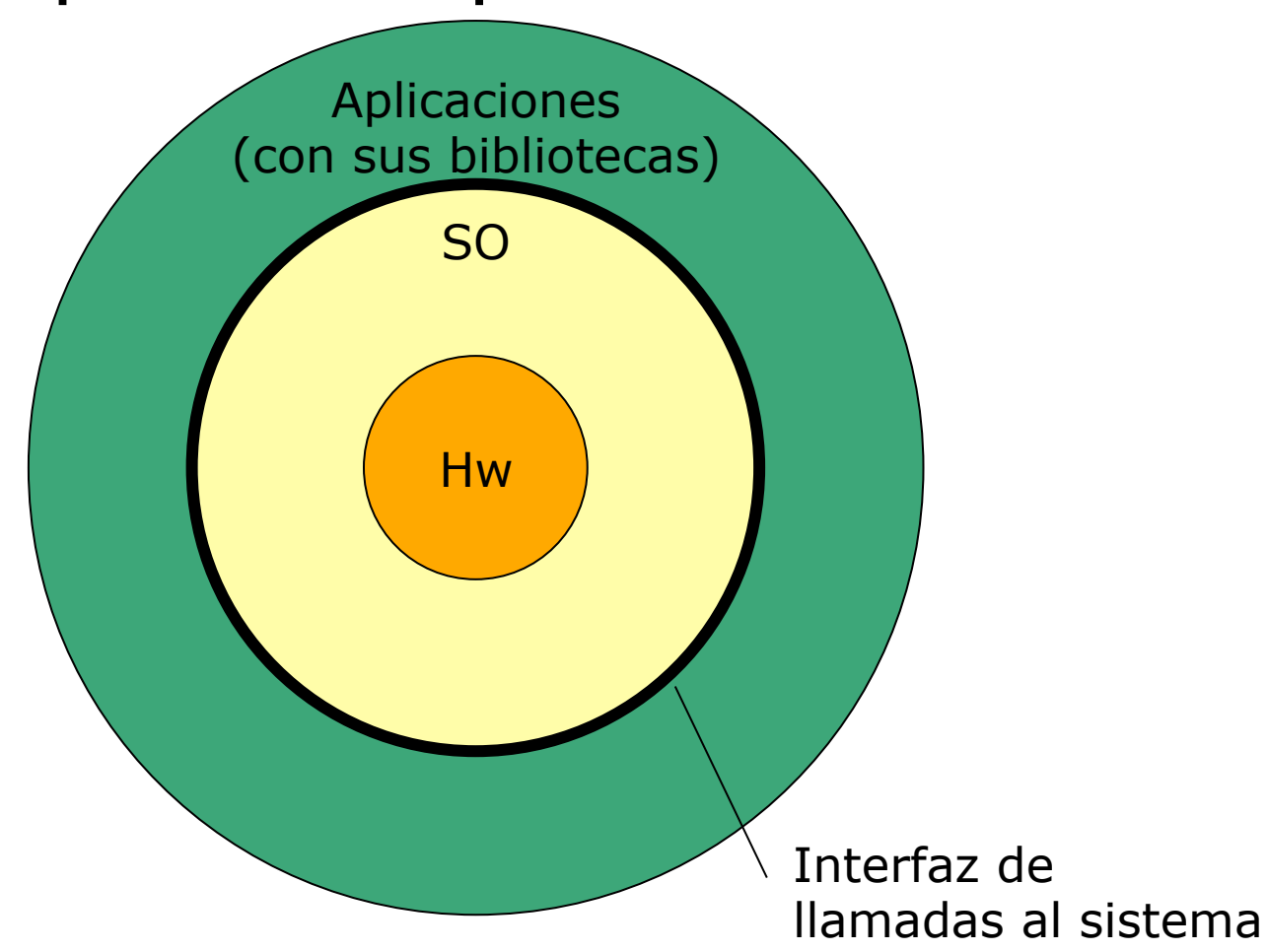

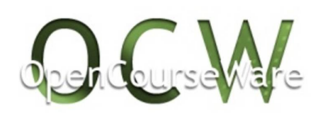

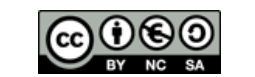

## Un programa Linux con llamadas al sistema

```
#include <stdio.h>
#include <signal.h>
#include <unistd.h>
void fnula() {return;}
unsigned esperar_tiempo (unsigned seg) {
   unsigned s;
   s= alarm(seg);
   pause();
   return(s);
}
int main (int argc, const char * argv[]) {
   int i;
   unsigned t;
   signal(SIGALRM, fnula);
   for (i=1; i<5; i++) {
     printf("espera (%d segundos)\n", i);
     t= esperar_tiempo(i);
     printf("despertado (%d)\n", t);
   }
}
```
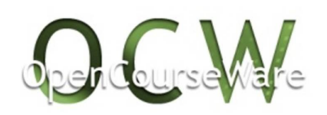

UPV / EHU

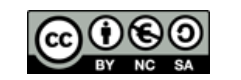

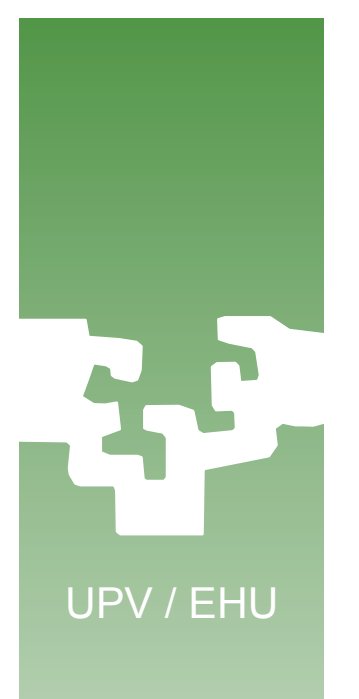

## ¿Qué tiene de especial una llamada al sistema?

- Siguen siendo funciones de biblioteca, pero…
- A diferencia de las funciones de biblioteca de un lenguaje de programación (p. ej, de C), las llamadas al sistema son específicas del sistema operativo.

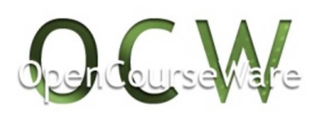

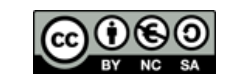

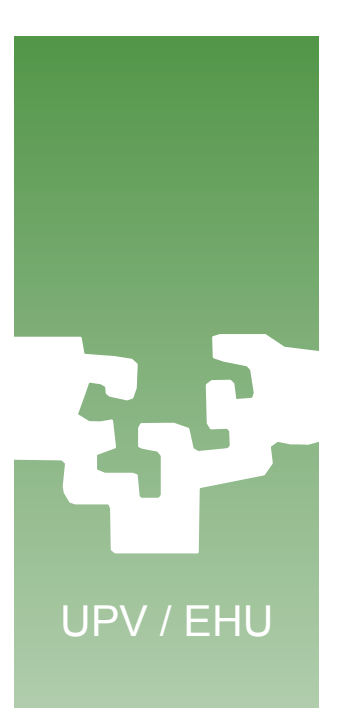

### 2. Ejecución de una llamada al sistema

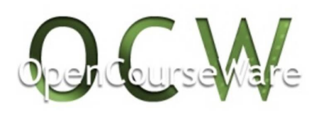

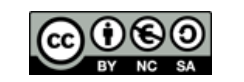

## Ejecución de una llamada al sistema

- Una llamada al sistema se utiliza como una función de biblioteca.
- Sin embargo, su ejecución implica la invocación de un servicio del sistema operativo.
	- Ha de ejecutarse en *modo protegido*.
- ¿Cómo proporcionar la ejecución de la llamada en modo protegido de forma segura?

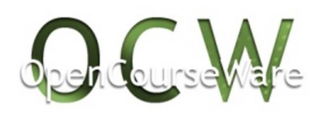

UPV / EHU

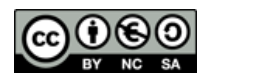

# Modos de ejecución

- Las instrucciones máquina pueden ser normales o **reservadas**.
- Las instrucciones reservadas acceden a **espacios protegidos** (de memoria y de E/S).
- Dos modos de ejecución:
	- Modo **normal** o **usuario**
	- Modo **protegido**.
- Las instrucciones privilegiadas sólo pueden ejecutarse en modo protegido.
- Un programa se ejecuta, en principio, en modo normal.
- La instrucción de *cambio de modo* es privilegiada.
- ¿Cómo pasar entonces a modo protegido para ejecutar una llamada al sistema?

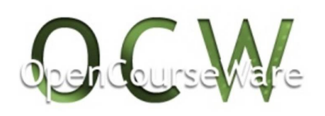

UPV / EHU

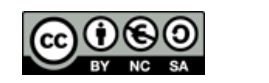

#### Modos de ejecución Cambio de modo

- Se aprovecha el mecanismo de paso de modo normal a modo privilegiado del Vector de Interrupciones.
- Las llamadas al sistema se implementan en espacio protegido mediante rutinas que se direccionan a través del VI.
- El acceso al VI desde memoria de usuario solo es posible a través de un instrucción especial
	- *INT* en arquitectura Intel.
- El retorno de la llamada al sistema restaura el modo de ejecución anterior.

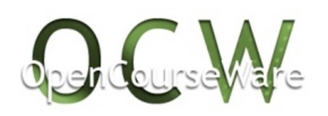

UPV / EHU

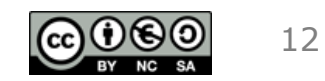

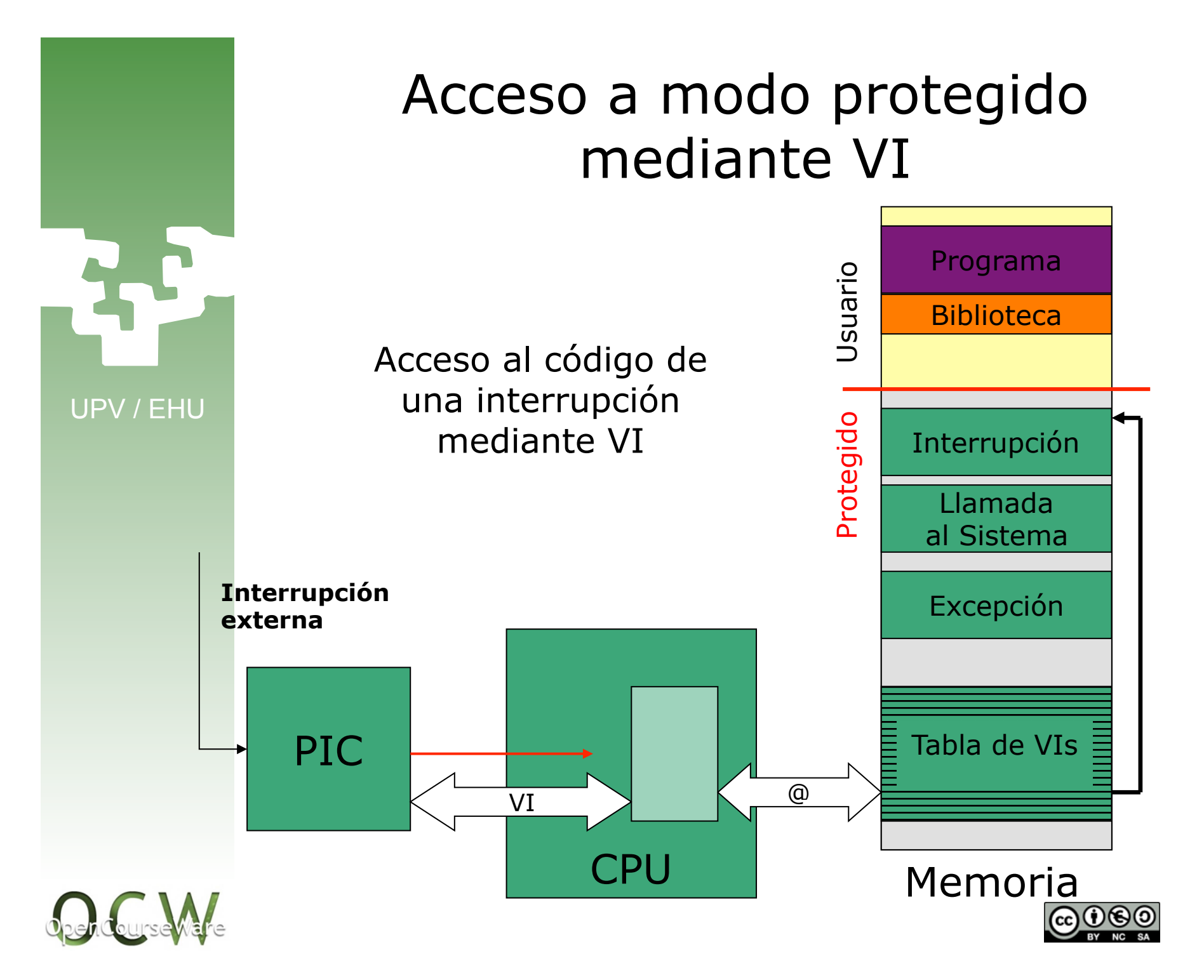

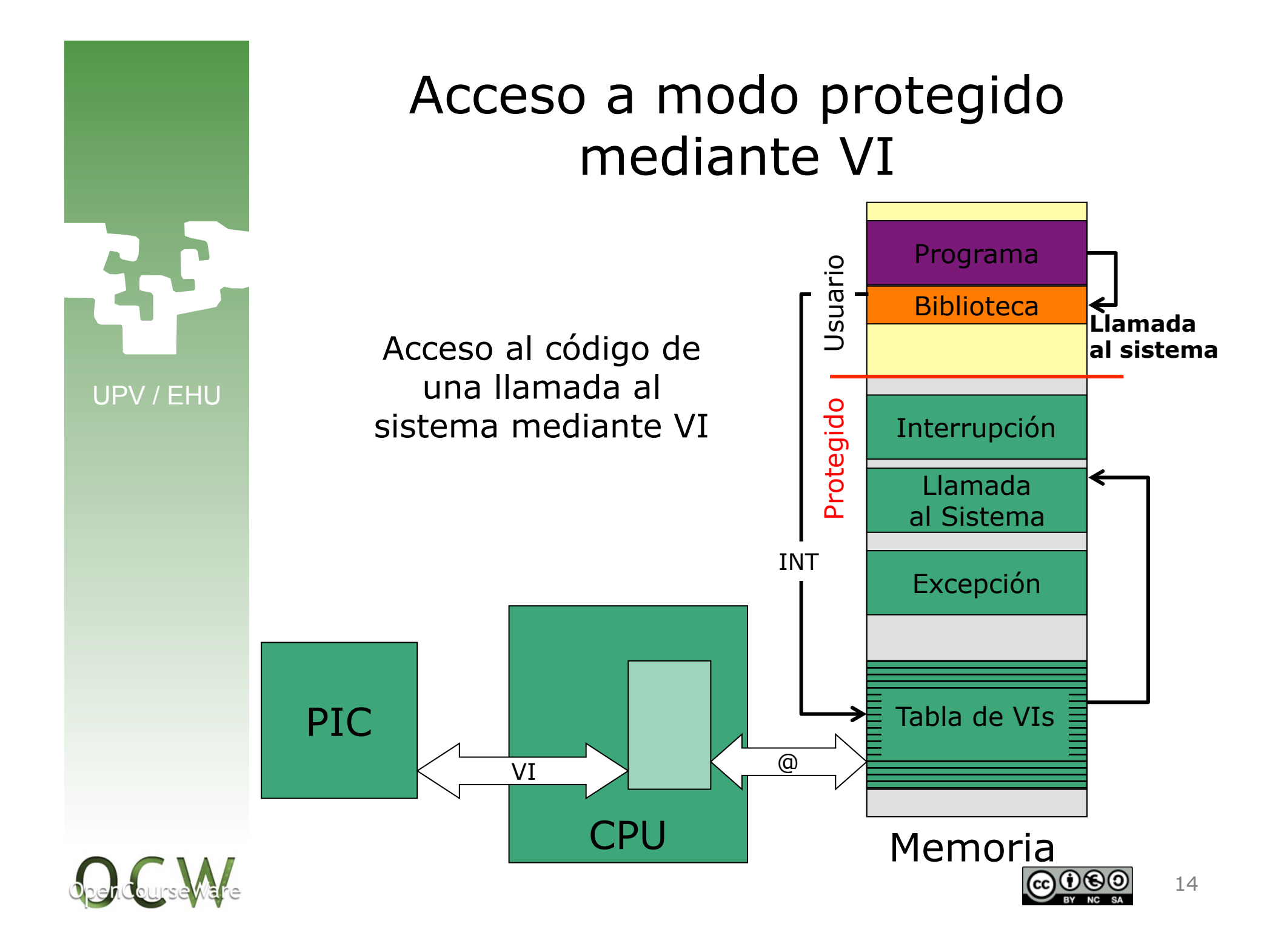